## **How To Change Dashboard Sections**

Space Dashboard allows you to change what sections you see at each level of the locations hierarchy.

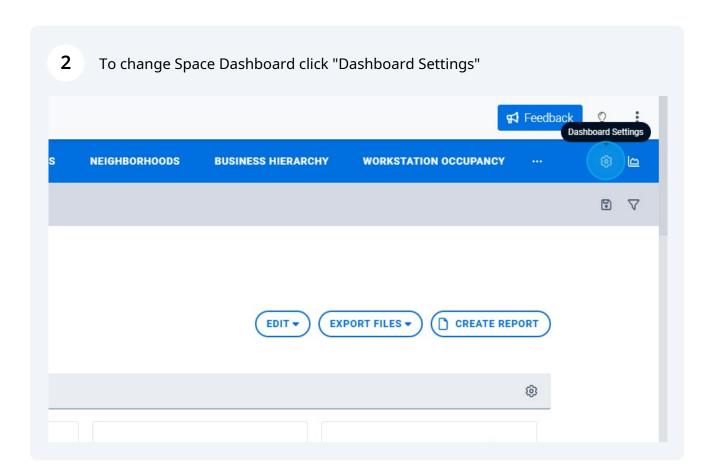

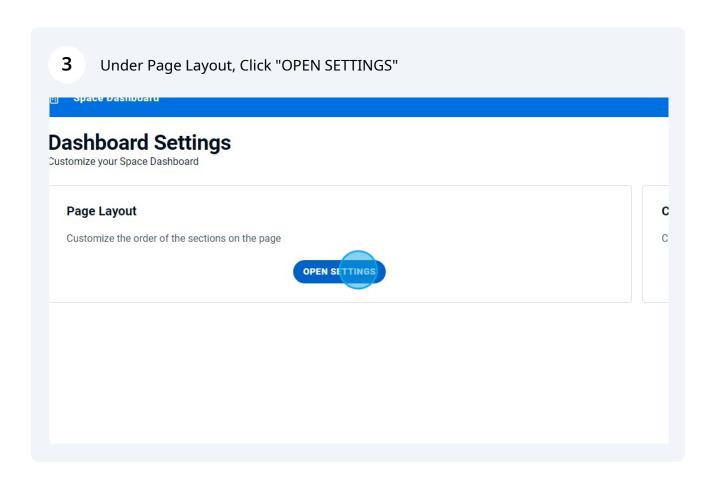

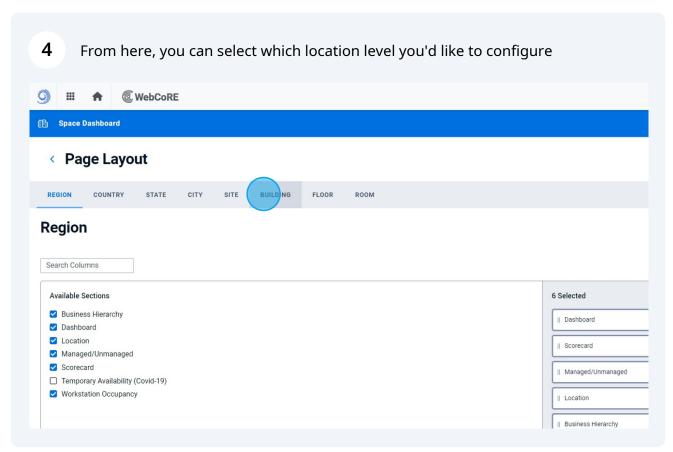

Under available sections, you can select which dashboard sections you would like to include

Region

Search Columns

Available Sections

Business Hierarchy
Dashboard
Location
Managed/Unmanaged

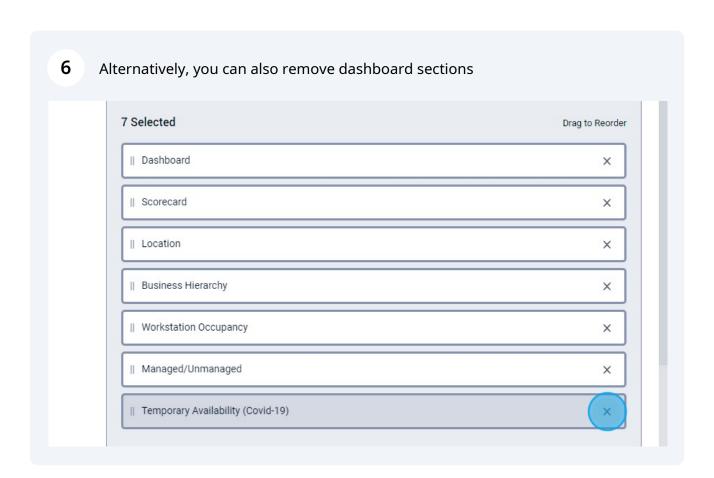

Scorecard

☐ Temporary Availability (Covid-19)

Workstation Occupancy

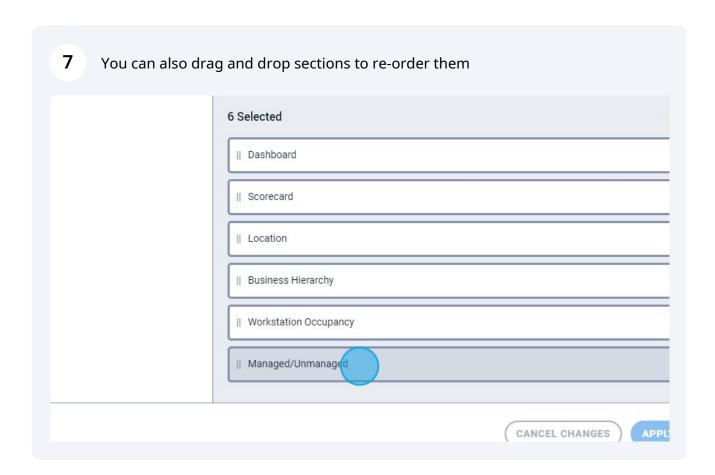

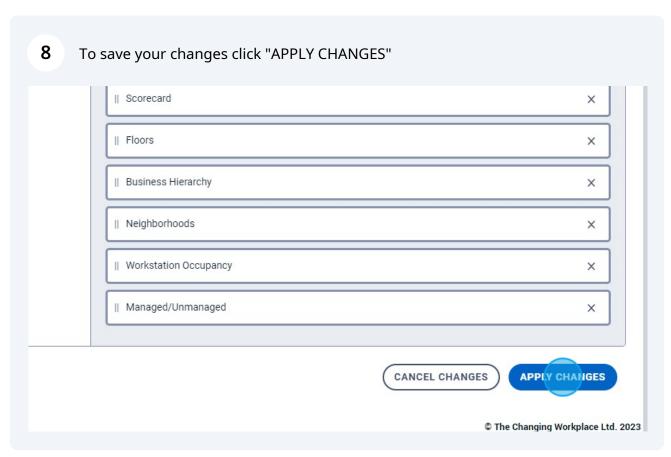